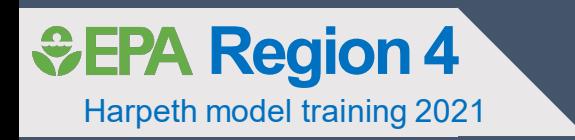

## Linking LSPC to WASP Spreadsheet Utility

Harpeth River water quality model

J. Davis 03/04/2021

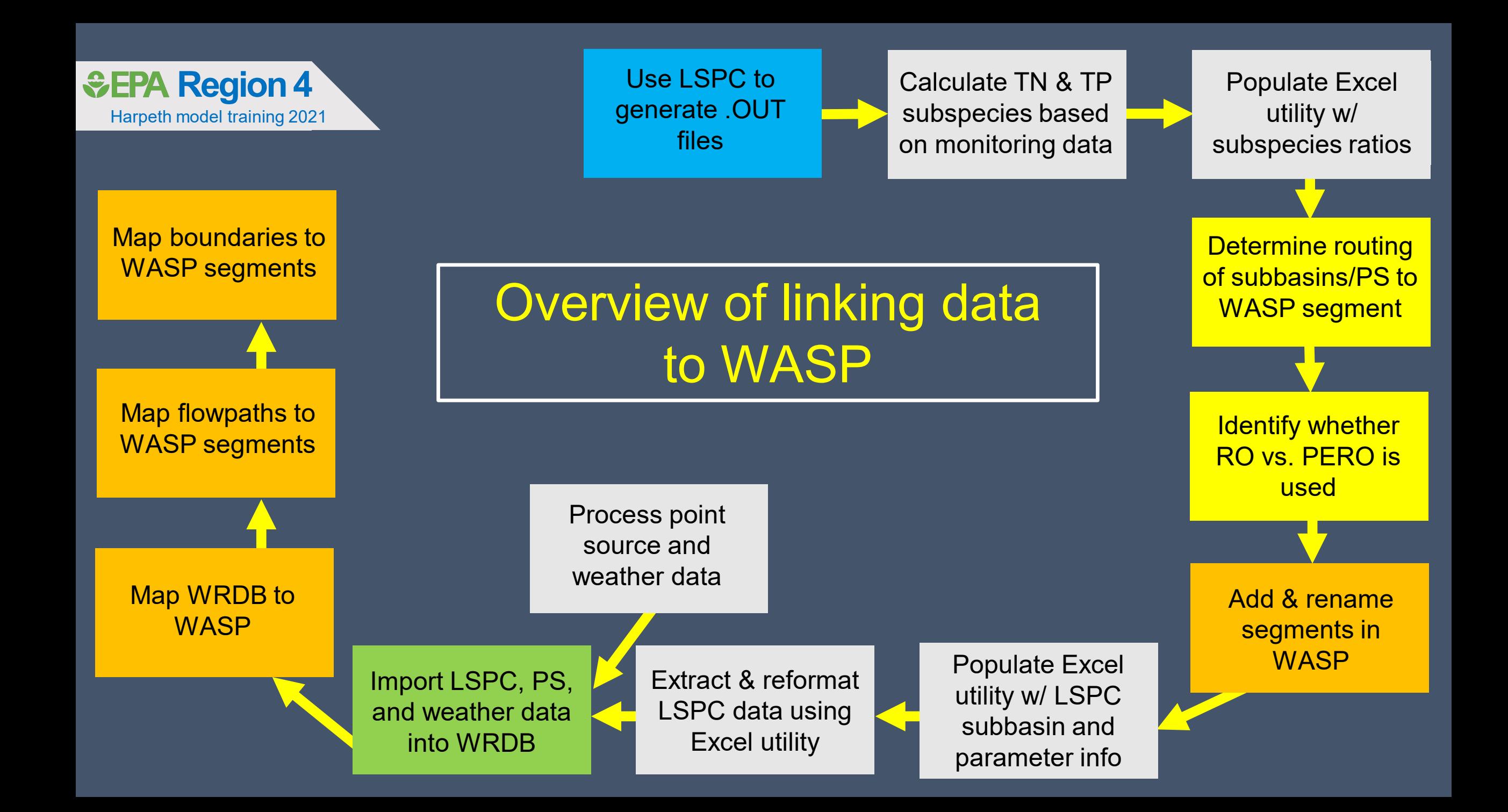

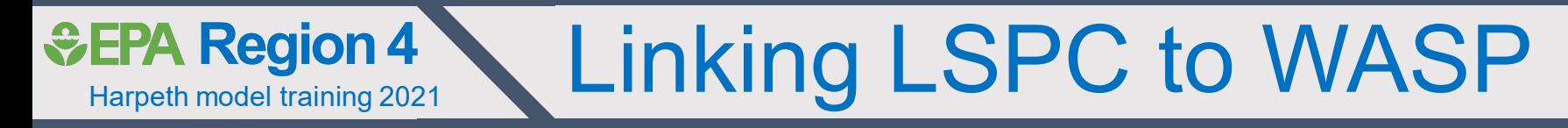

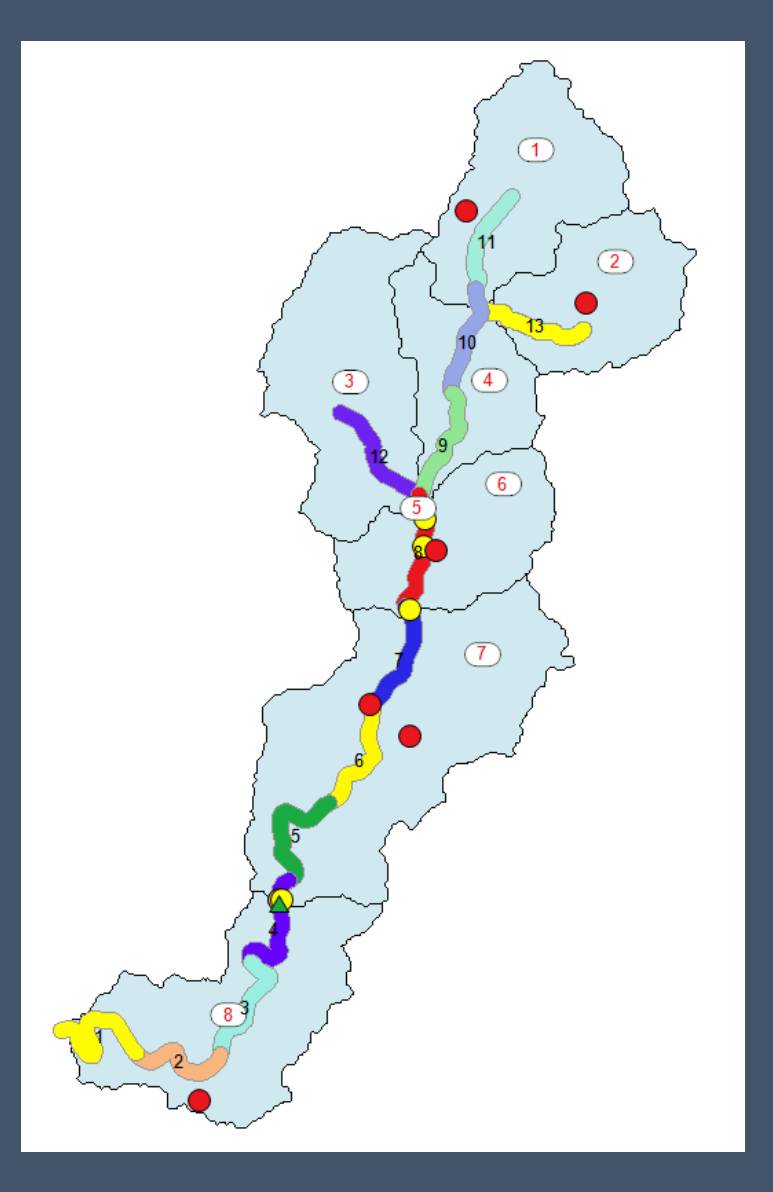

• Single LSPC subbasin may encompass multiple WASP segments

• Single WASP segment may span several LSPC subbasins

• WASP segments also have to capture point source discharges

- LSPC subbasins are manually mapped to WASP segments
	- Flows
	- Boundaries/loads

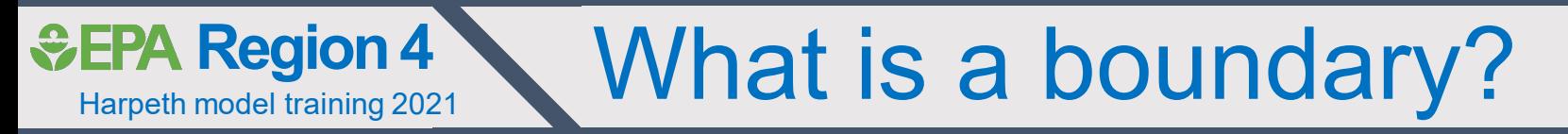

Any exchange of water from:

1. Outside model network into the model (e.g., LSPC runoff; point source)

2. Inside model network to the outside (e.g., water withdrawal; outlet)

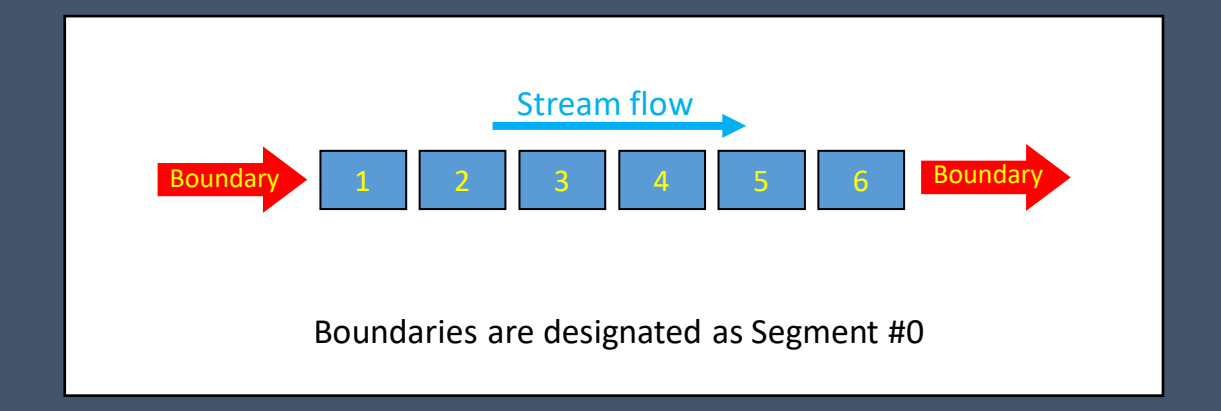

### Harpeth model training 2021 **&EPA Region 4 LSPC flow outputs: RO vs. PERO**

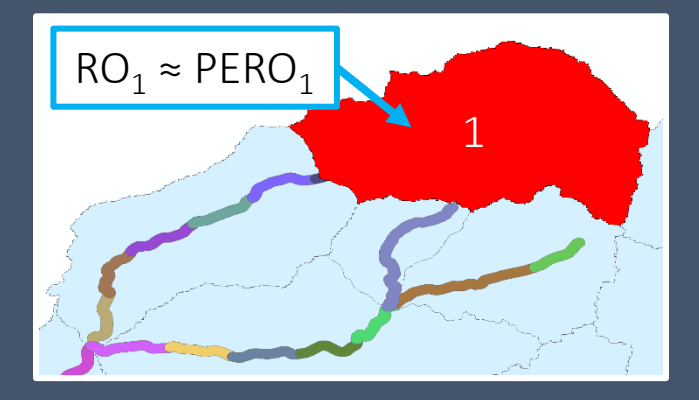

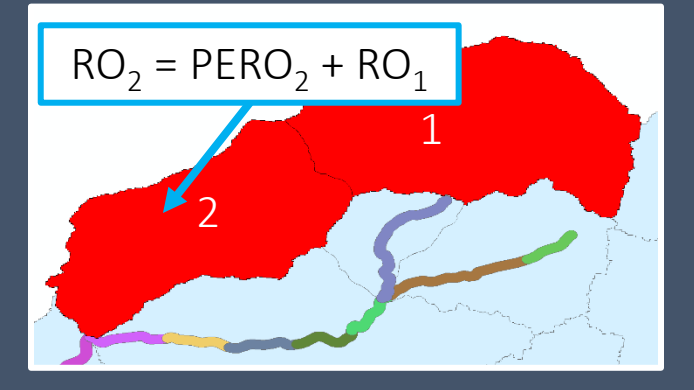

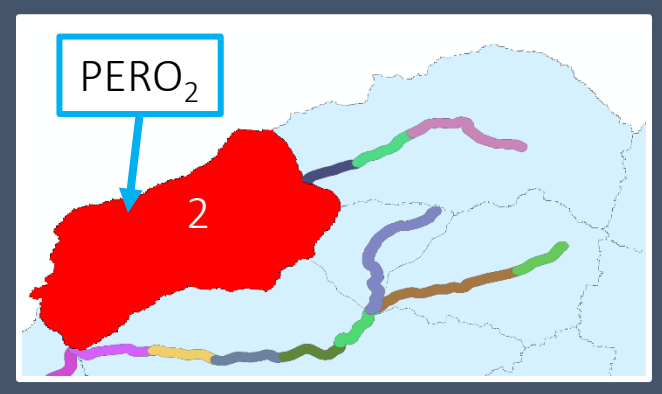

- LSPC generates two flow types for each subbasin:
	- PERO terrestrial sheetflow for a given subbasin
		- acre-in/day
	- RO cumulative instream flow
		- $\cdot$  ft<sup>3</sup>/s
		- Sum of terrestrial sheetflow for that subbasin AND instream flows from upstream subbasin(s)

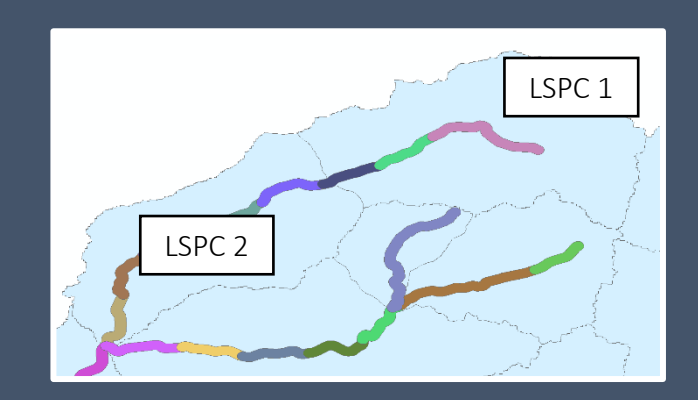

### Harpeth model training 2021 **& EPA Region 4 Linking LSPC to WASP: RO vs. PERO**

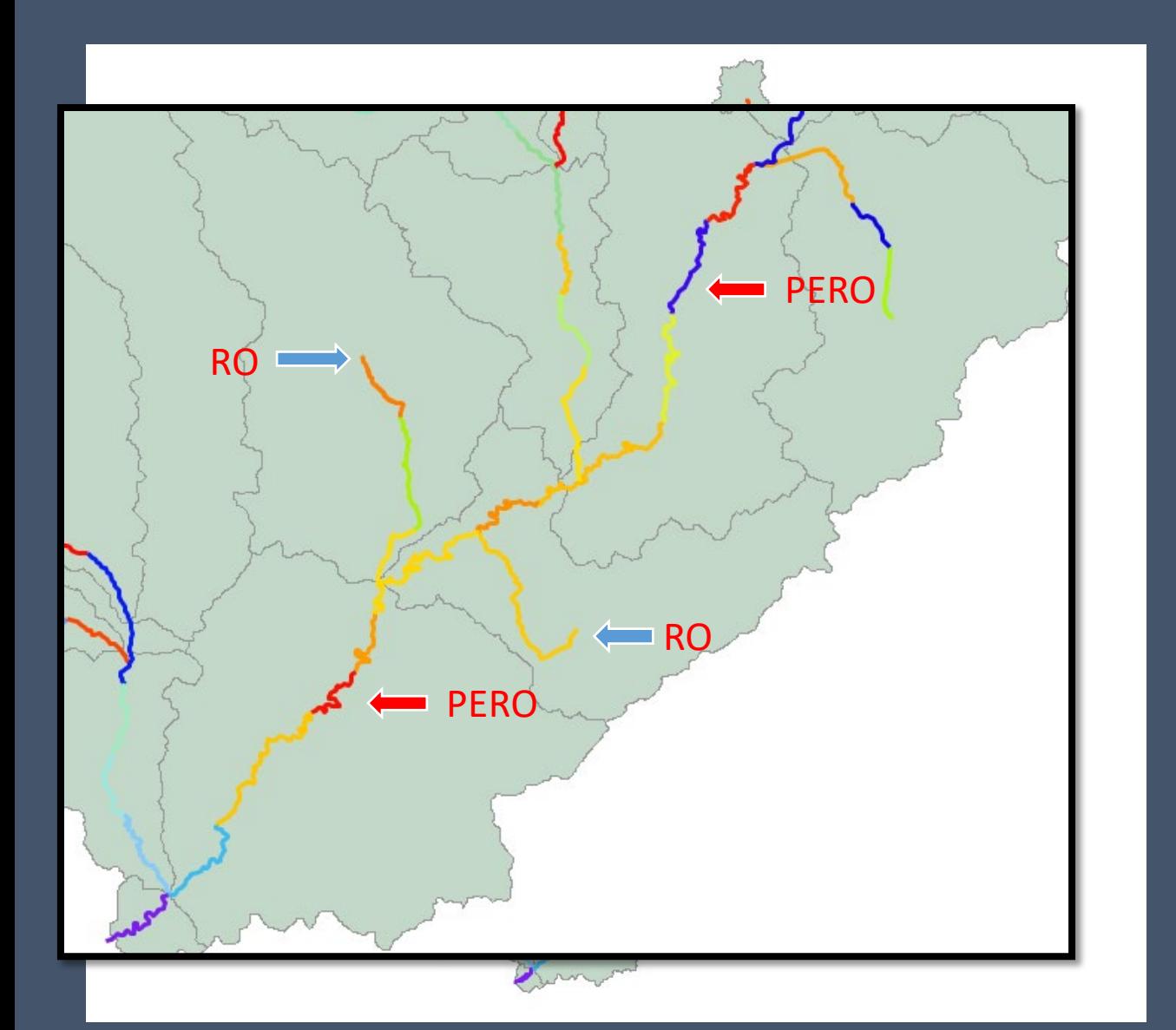

- Headwater ROs typically routed to most upstream WASP segment in that subbasin
- PEROs typically routed to midpoint WASP segment in that subbasin
	- Calibration stations or PS may affect this

- Can use RO instead of PERO if need to merge two LSPC headwaters
	- Too few WASP segments
	- Improve model run times

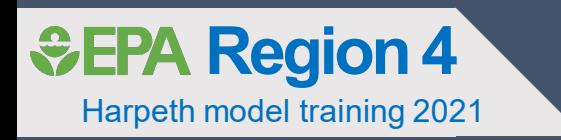

# Processing LSPC output

### Harpeth model training 2021 **&EPA Region 4 LSPC to WASP: Standard .OUT format**

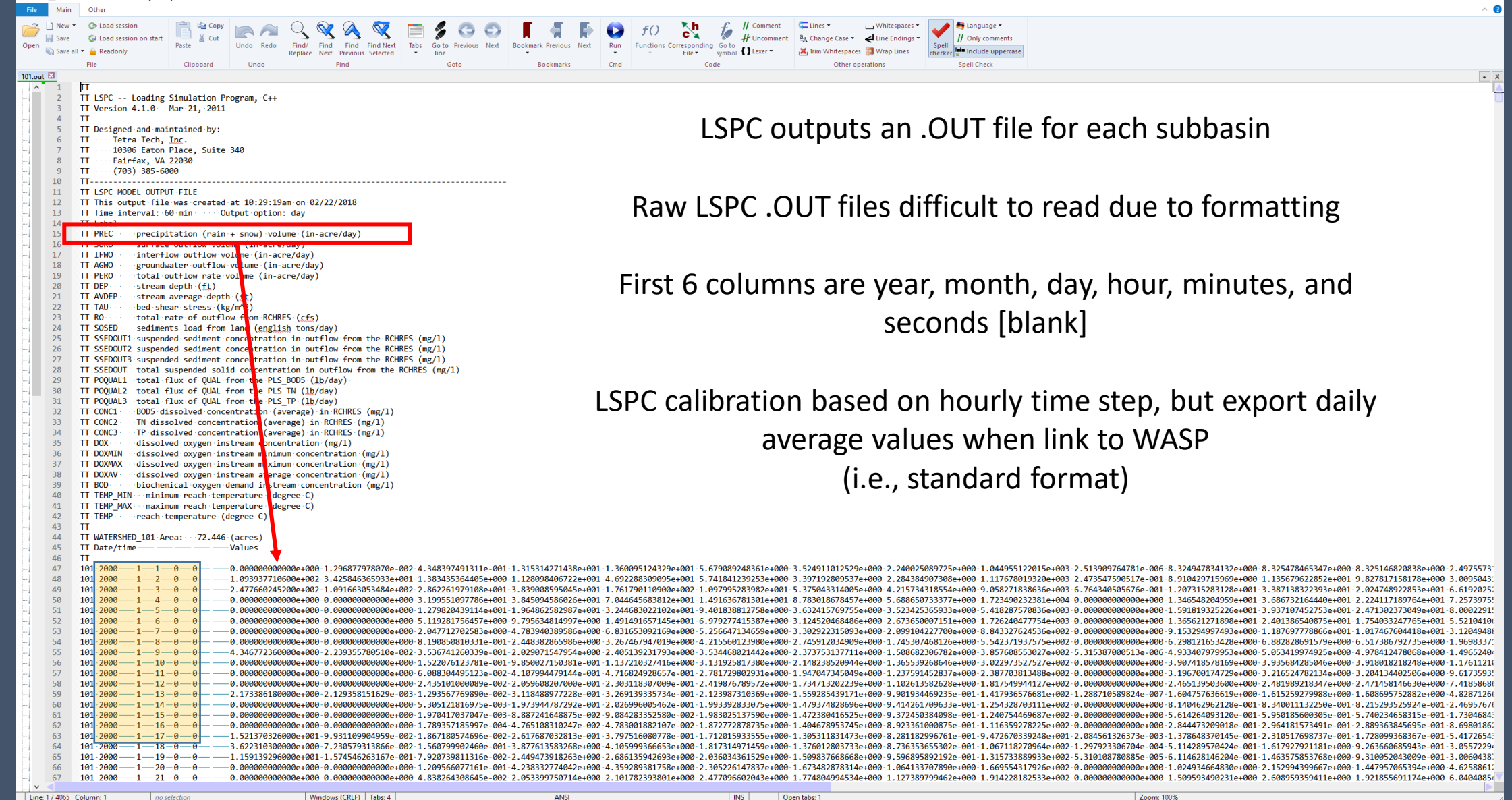

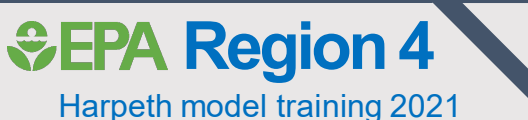

*GEPA Region 4* Linking LSPC to WASP: Subspecies partitioning

• LSPC WQ parameters linked into WASP as boundary concentrations • Nutrients, DO, CBOD, inorganic sediment, and water temperature

- Typically, only output TN and TP from LSPC
- WASP needs  $NH_3$ , NO<sub>2</sub>/NO<sub>3</sub>, OrgN, PO<sub>4</sub>, and OrgP

• Can partition LSPC TN and TP based on assumptions

- Use ambient monitoring data to calculate subspecies composition of LSPC runoff
- Use WRDB and Excel to calculate subspecies composition

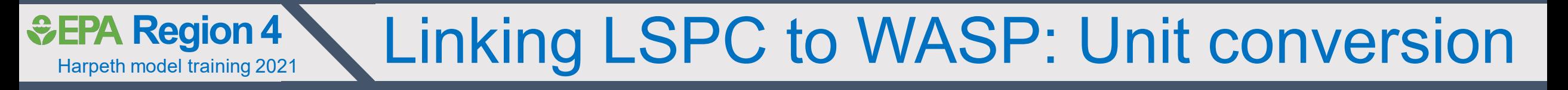

- Need to convert units when linking LSPC output to WASP
- Units of LSPC flows:
	- RO cubic feet per second
	- PERO acre-in per day
- WASP needs flows in cubic meter per second
- WASP needs concentrations in mg/L and temperature in degree Celsius
	- RO concentrations directly reported in LSPC .OUT (mg/L)
	- PERO concentrations calculated from LSPC loads (lbs/day) and PERO flows (acre-in per day)

### Harpeth model training 2021 **&EPA Region 4 LSPC to WASP: Excel spreadsheet**

- Excel utility can preprocess LSPC .OUT files for WASP
- Already preconfigured for Harpeth
	- Only need to update 'Path to LSPC' filepath argument
- Utility will
	- Extract parameters required by WASP
	- Partition TN and TP into subspecies
	- Apply appropriate unit conversions • Including RO vs PERO
	- Export WRDB-ready .csv files

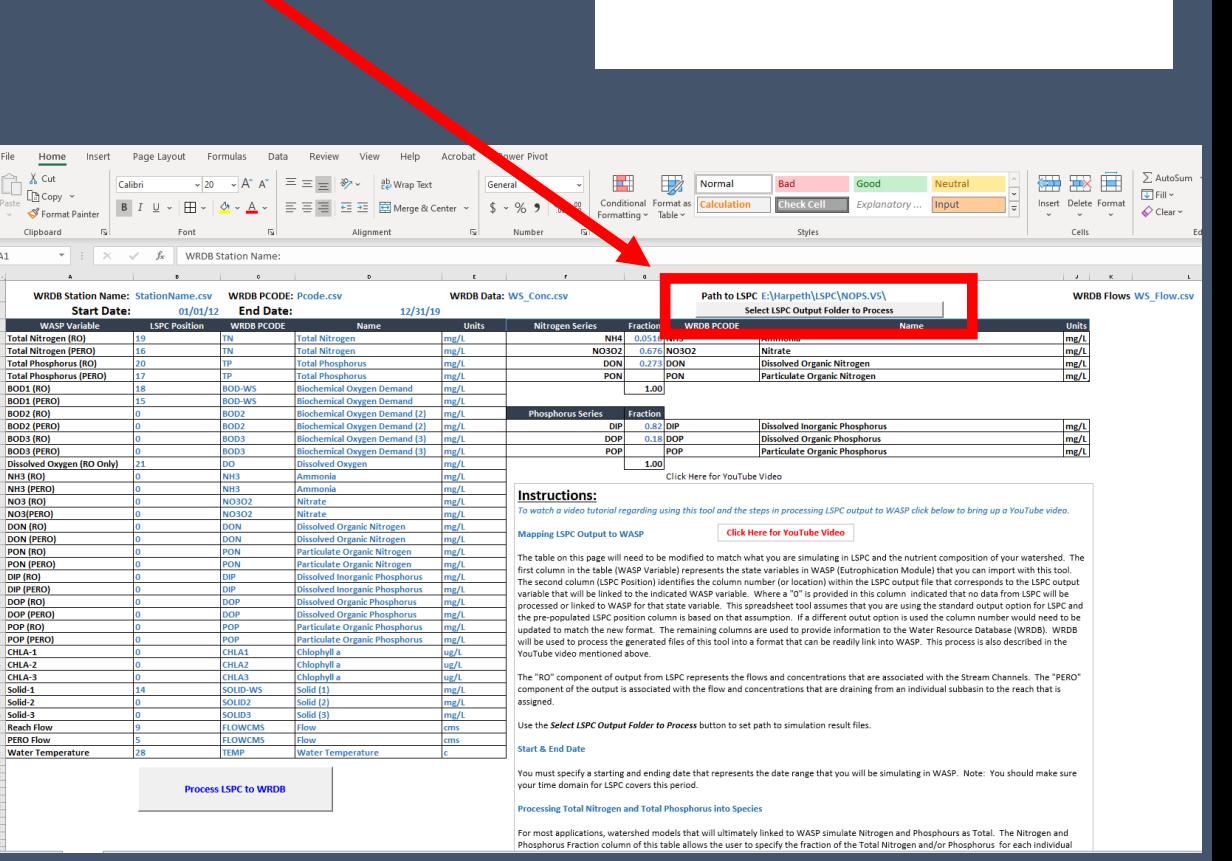

Name

Harpeth WQ Model 2020-11 > Model Utils

B<sub>D</sub> LSPC\_to\_WASP\_V3\_Harpeth.xlsm

2 WASP\_Segment\_Info.xlsm

### Harpeth model training 2021 **&EPA Region 4 LSPC to WASP: Excel spreadsheet**

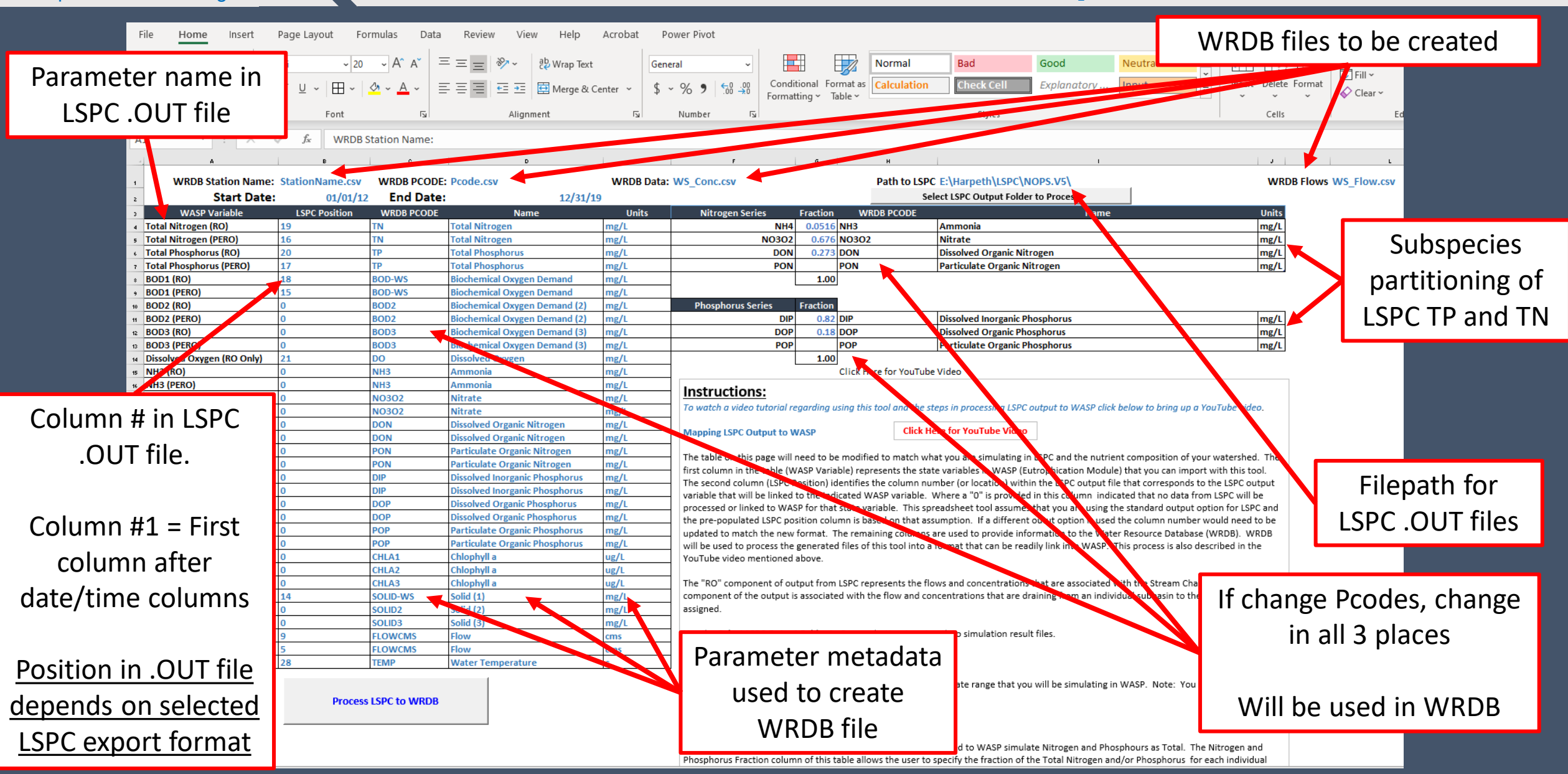

### Harpeth model training 2021 **&EPA Region 4 LSPC to WASP: LSPC Output tab**

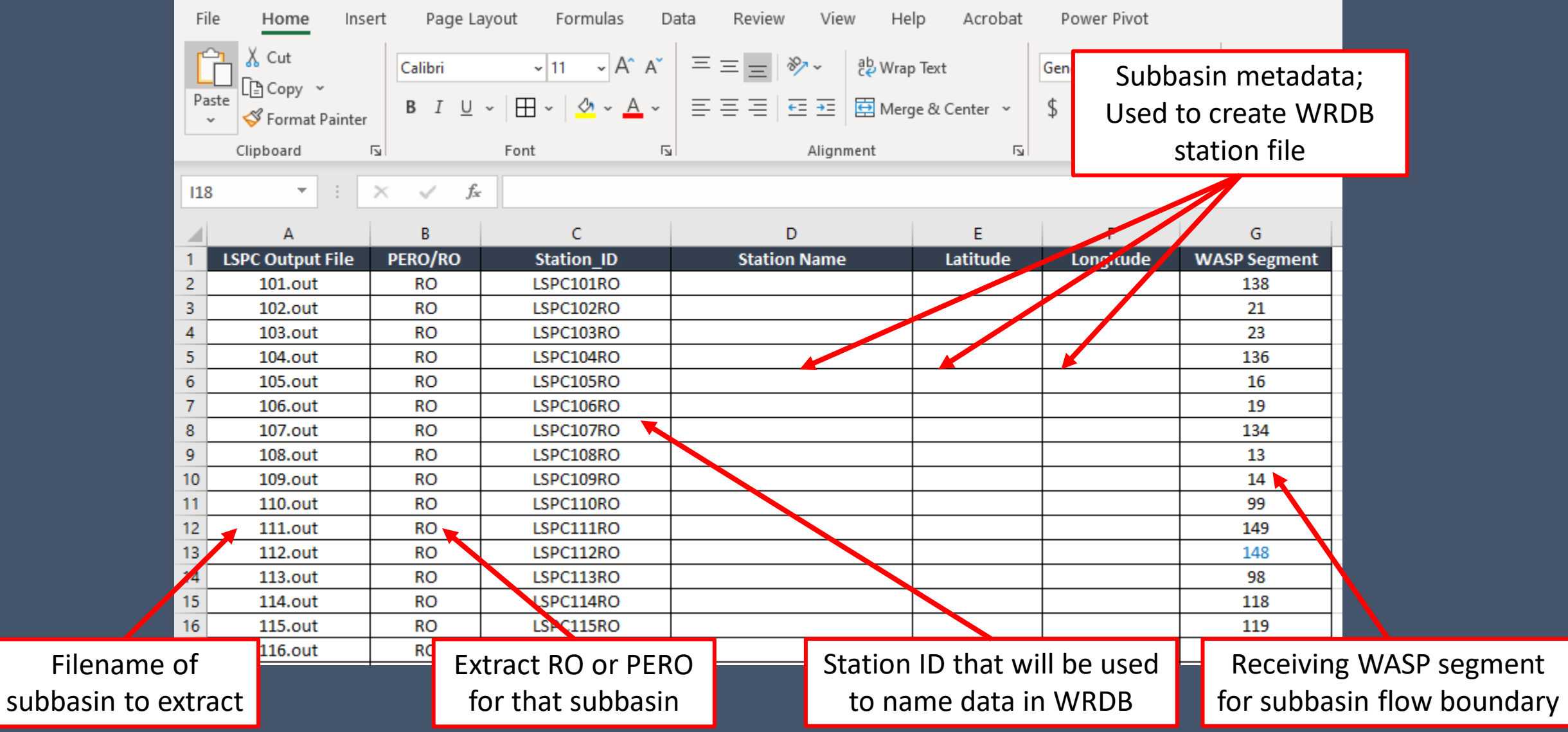

### Harpeth model training 2021 **&EPA Region 4 LSPC to WASP: Segment names tab**

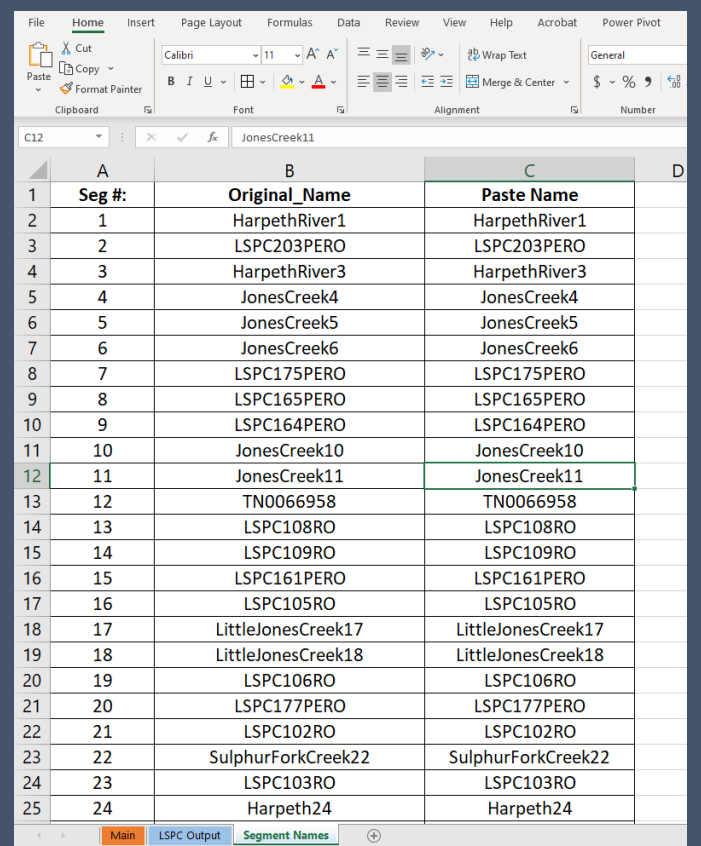

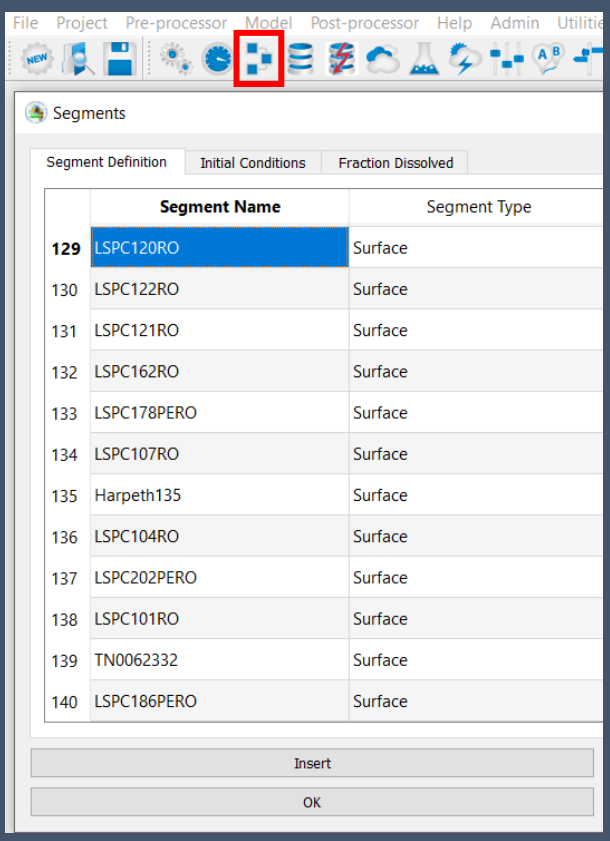

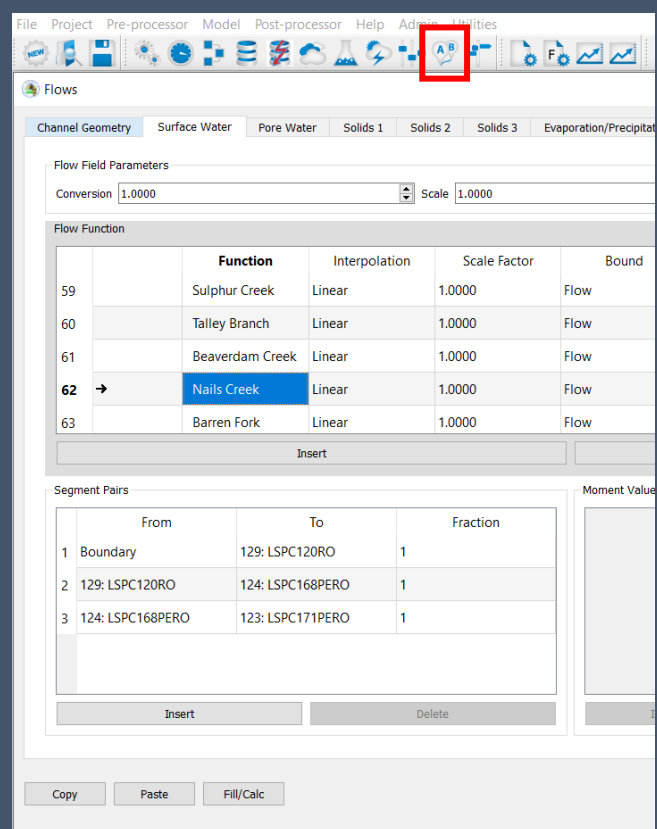

• Can review LSPC to WASP segment mapping by viewing 'Segments' & 'Flows' screen

### Harpeth model training 2021 **&EPA Region 4 LSPC to WASP: Processing workflow**

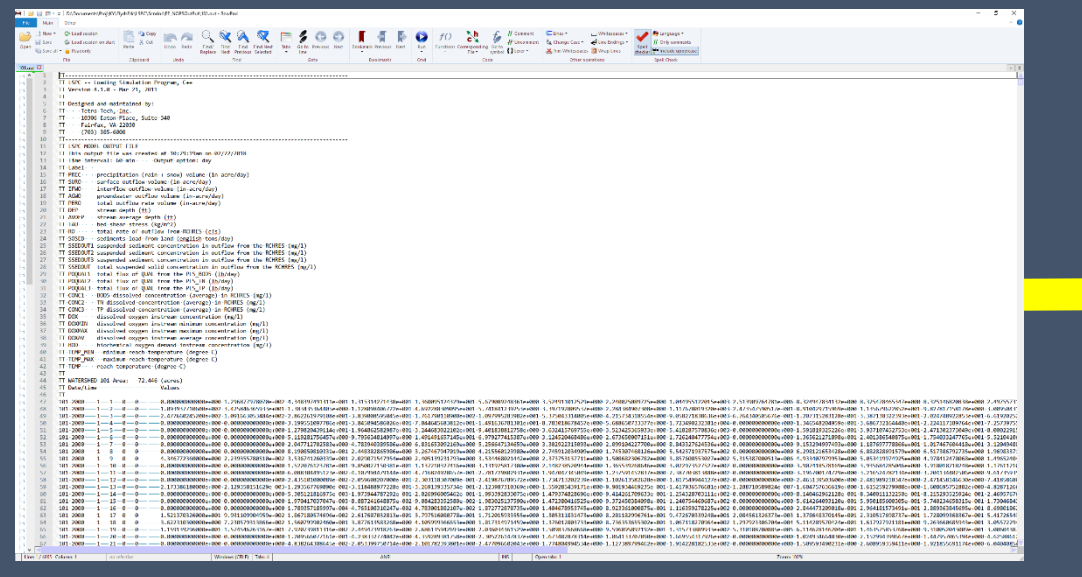

### 10日 大●中田田の山や十年11-100回回 東区学

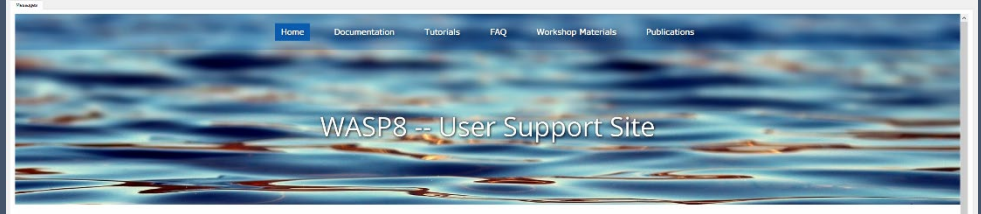

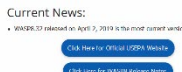

Feature The feature area will contain training modules on different aspects of using WASP of culity organizm that side in the application of the model. The first feature will be published shortly. **King WDDB Creek fr** 

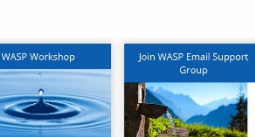

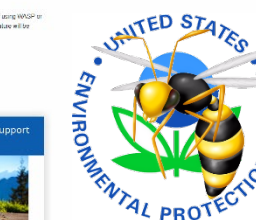

### Run LSPC and export .OUT files **Preprocess LSPC .OUT files w/ Excel utility**

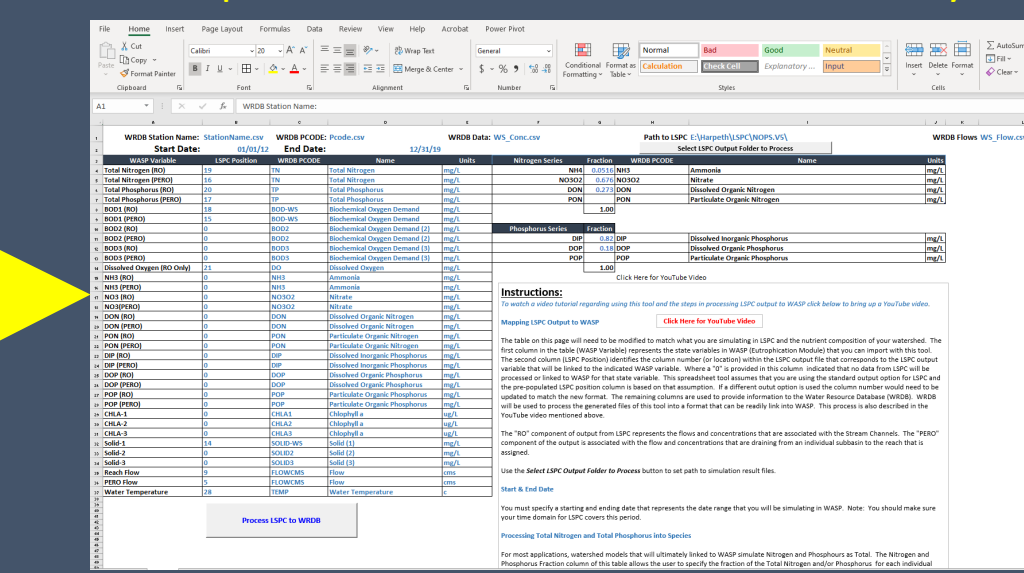

### Link WASP .WIF to WRDB **Import preprocessed files into WRDB**

### 

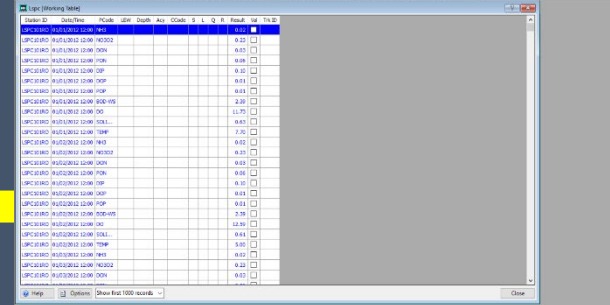

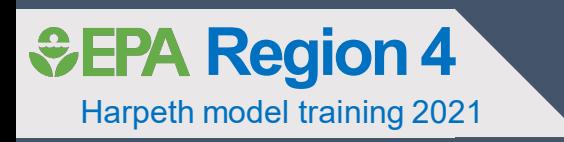

## Linking LSPC .AIR file to WASP

### Harpeth model training 2021 **&EPA Region 4 Processing weather .AIR files**

- Only a single weather station mapped to WASP
	- X304Y089\_X304Y089\_X304Y08
	- Hourly time step
- Use .AIR file generated by LSPC plug-in
	- Imported into WRDB
	- Applied English to metric unit conversion

## • WASP requires

- Solar (Harpeth WASP model calculates based on Lat/Long)
- Air temperature
- Dew point
- Wind speed
- Cloud cover

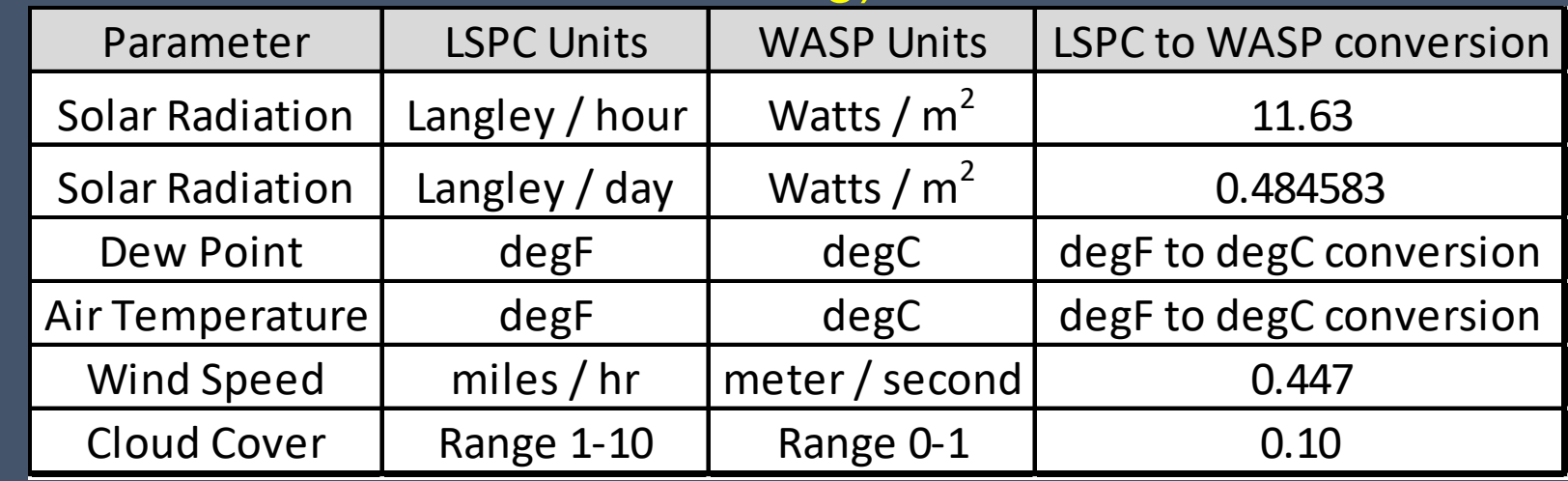

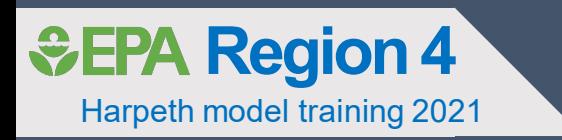

# Questions?